## **Отчеты**

Система статистики пользователей в ИКС может быть как настроена вручную, так и выведена с помощью нескольких стандартизованных отчетов. Все они представлены в модуле «Отчеты». Каждый отчет - это система графиков и цифровых значений, которые могут быть выведены за любой период времени. В правой верхней части отчета находится меню выбора временного периода. Все отчеты генерируются за выбранный временной период - день, неделю, месяц или произвольный указанный. По умолчанию выводятся цифры за текущий день.

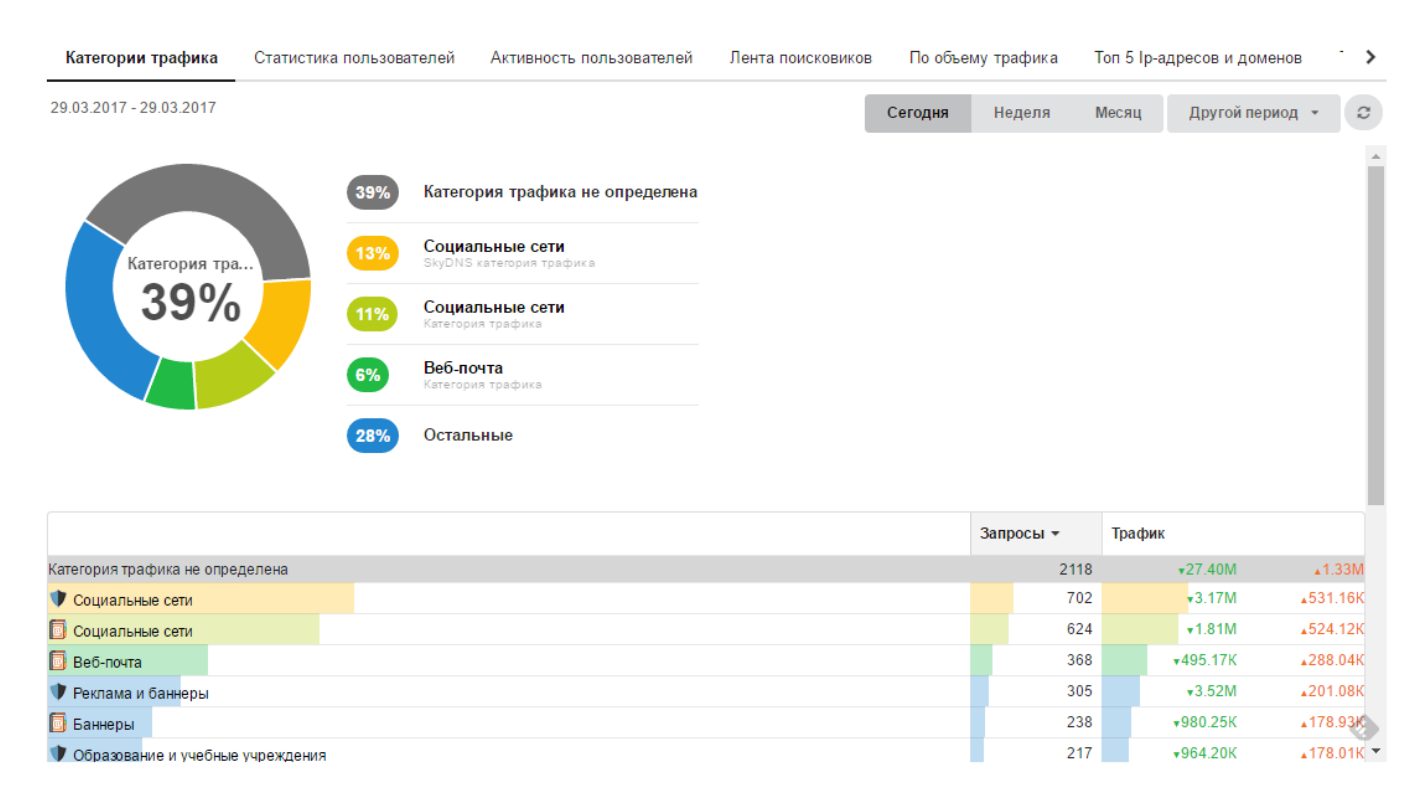

В версии 5 появилась возможность просмотра статистики пользователей, сгруппированной по категориям трафика.

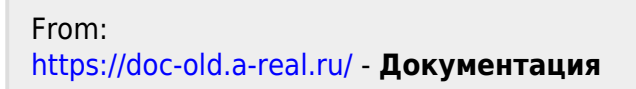

Permanent link: **<https://doc-old.a-real.ru/doku.php?id=statistics50>**

Last update: **2020/01/27 16:28**

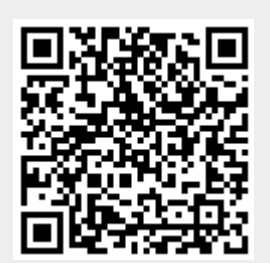